## Fitbit Install Instructions >>>CLICK HERE<<<

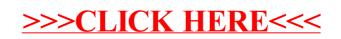